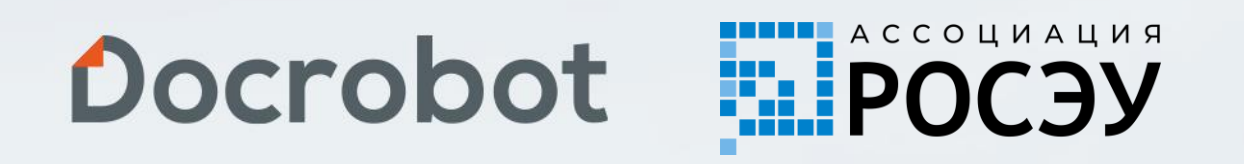

## **Личный кабинет**

Машиночитаемая доверенность

# **Docrobot — это**

### **Разработчик SaaS-сервисов в РФ и СНГ**

Собственная платформа сервисов ЭДО

#### **Оператор электронного документооборота**

Входим в список доверенных операторов ФНС.

#### **Оператор электронных**

#### **перевозочных документов**

Входим в реестр операторов ИС ЭПД.

## **Лидер рынка EDI в ритейле**

Больше 30% трафика в крупнейших федеральных сетях.

## **> 300 млн транзакций в год**

С технологической возможностью увеличить трафик.

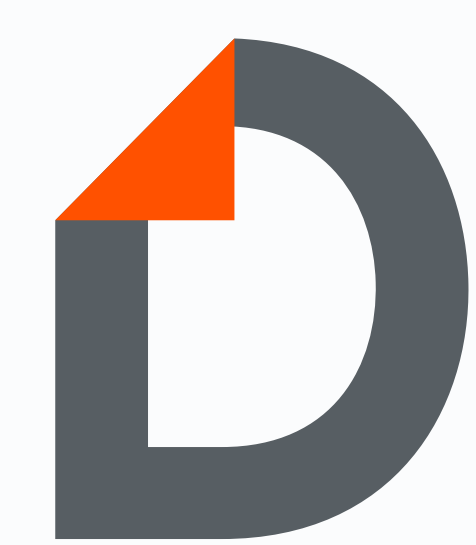

Помогаем компаниям работать эффективнее **с 2006 года**

## **План вебинара**

- Особенности работы с МЧД
- Экосистема компании Docrobot
- Статус готовности Docrobot к МЧД
- Готовность ритейлеров и контрагентов к МЧД
- Ответы на вопросы

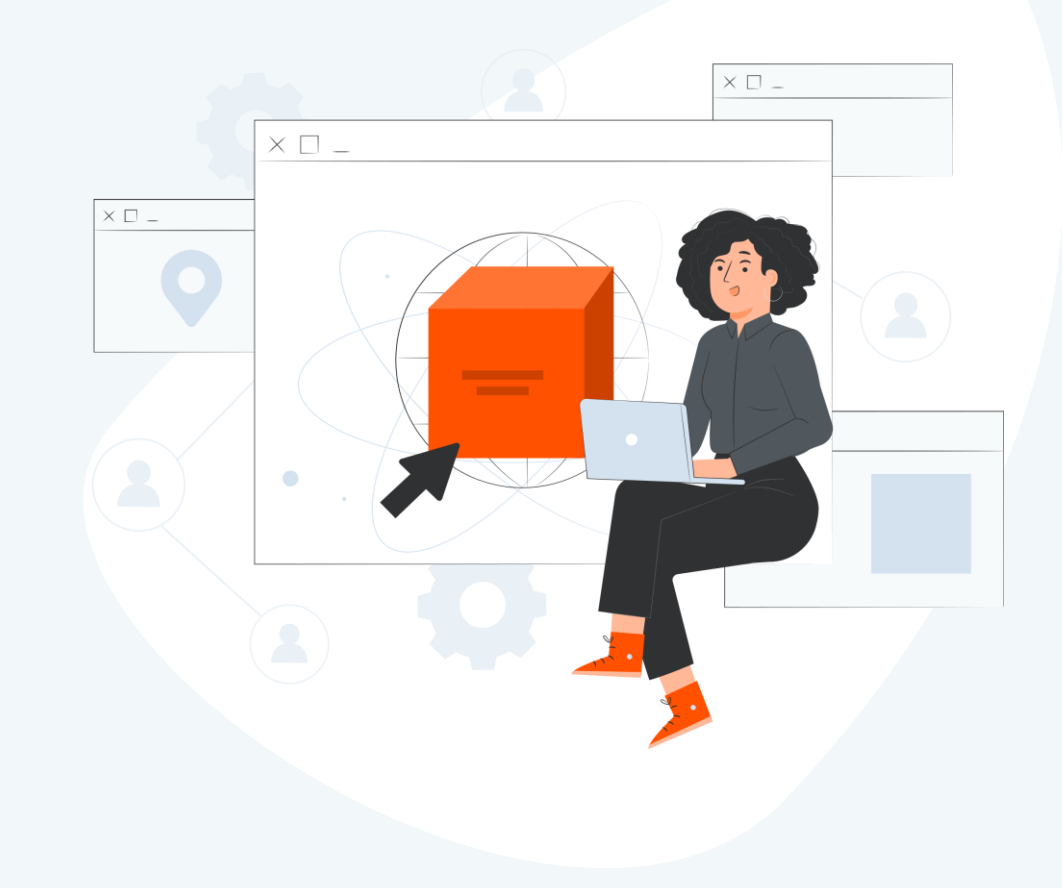

# **Что такое МЧД?**

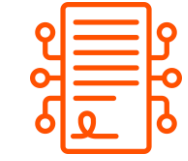

#### **Что такое МЧД?**

МЧД — это электронная форма бумажной доверенности, подписанная квалифицированной электронной подписью (КЭП) руководителя организации или индивидуального предпринимателя.

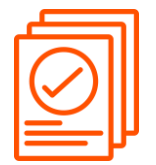

#### **Где посмотреть изменения к МЧД? Какой формат актуален?**

В **приказе Минцифры РФ от 18.08.2021 № 857** опубликованы требования к форме МЧД. На них можно опираться, для создания МЧД в собственной информационной системе. В марте 2023 года был опубликован единый формат [\(МЧД 003](https://partners.gosuslugi.ru/catalog/attorney)), который позволяет работать с документами и для B2B-, и для В2G-обмена. Им уже можно пользоваться, при этом предыдущий формат доверенности от ФНС (МЧД [002](https://partners.gosuslugi.ru/catalog/eservice-form)) также актуален.

# **В системе Docrobot можно выполнять следующие действия с МЧД**

- **→ Создание** и регистрацию (в блокчейн)
- **→ Получение** списка доверенностей (из блокчейн)

**С помощью функционала личного кабинета есть возможность создания нескольких ролей для работы с МЧД:**

- **Сотрудник организации**  пользователь с правом на создание, отправку на согласование/подписание МЧД
- **Юрист/уполномоченное лицо**  пользователь с правом заполнения и согласования МЧД, отправки на подписание
- **Руководитель** пользователь с правом выдачи (создания) и подписи МЧД.

→ **Передоверие**

→ **Отзыв** (в блокчейн)

**Сотрудник организации Юрист/ уполномоченное лицо Руководитель организации** Запросить выпуск МЧД Сформировать и согласовать МЧД Выпустить МЧД

# **Обмен ЮЗД с МЧД**

#### **Веб интерфейс:**

• автоматическая интеграция личный кабинет + платформа Docrobot;

#### **Интеграционный сценарий:**

- обмен МЧД в файле description
- пакетная передача МЧД с ЮЗД

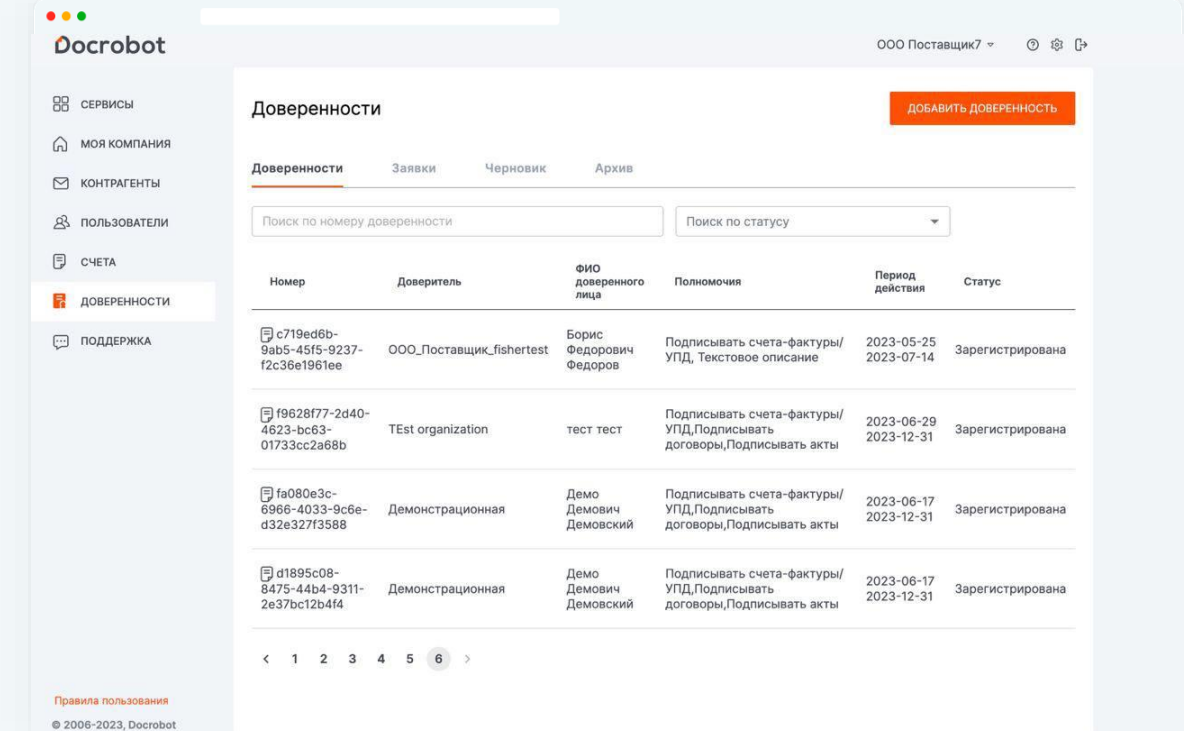

## **Экосистема Docrobot**

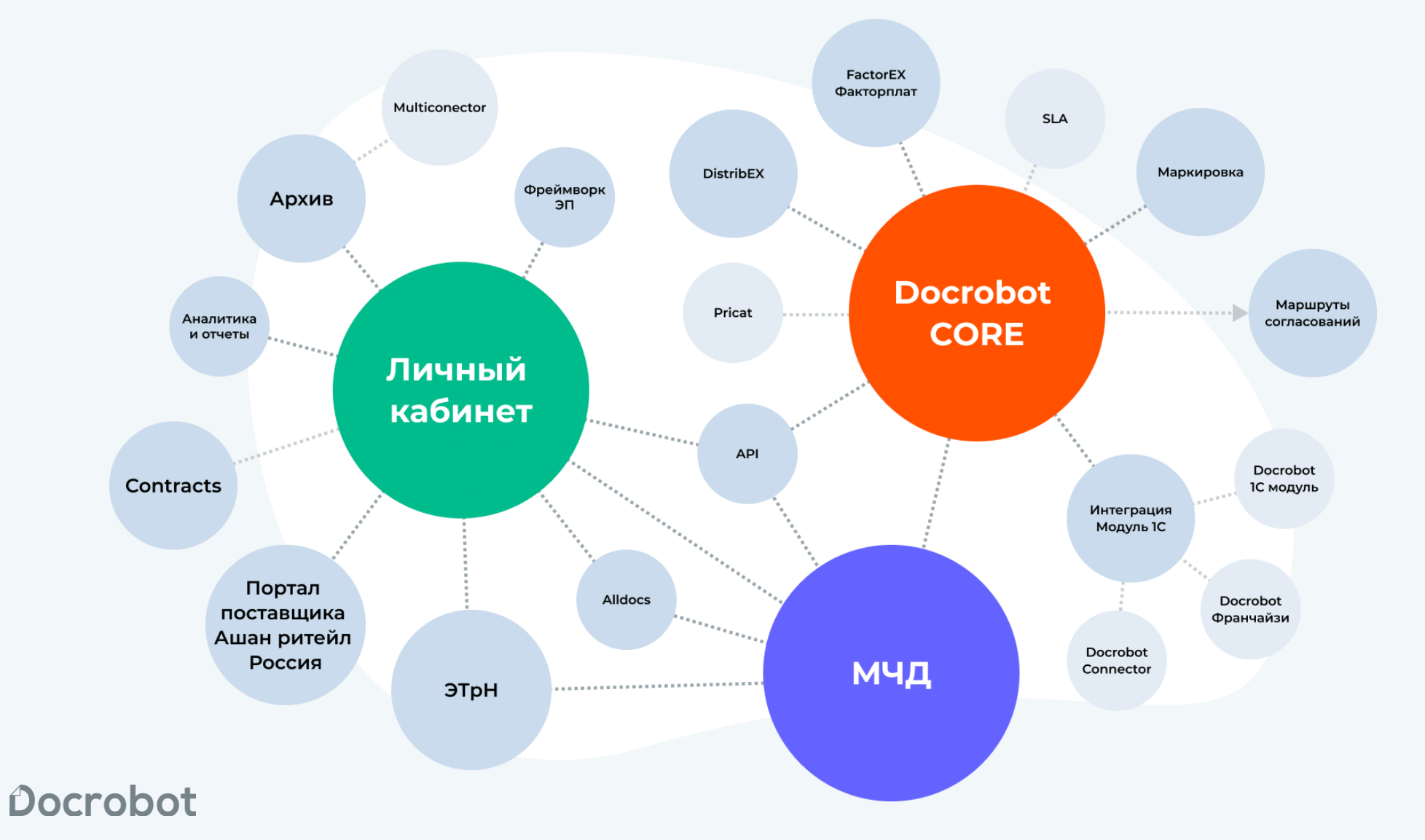

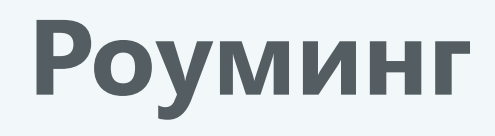

#### **Поддержка технологии РОСЭУ**

Варианты обмена:

- пакетная передача;
- обмен метаданными;

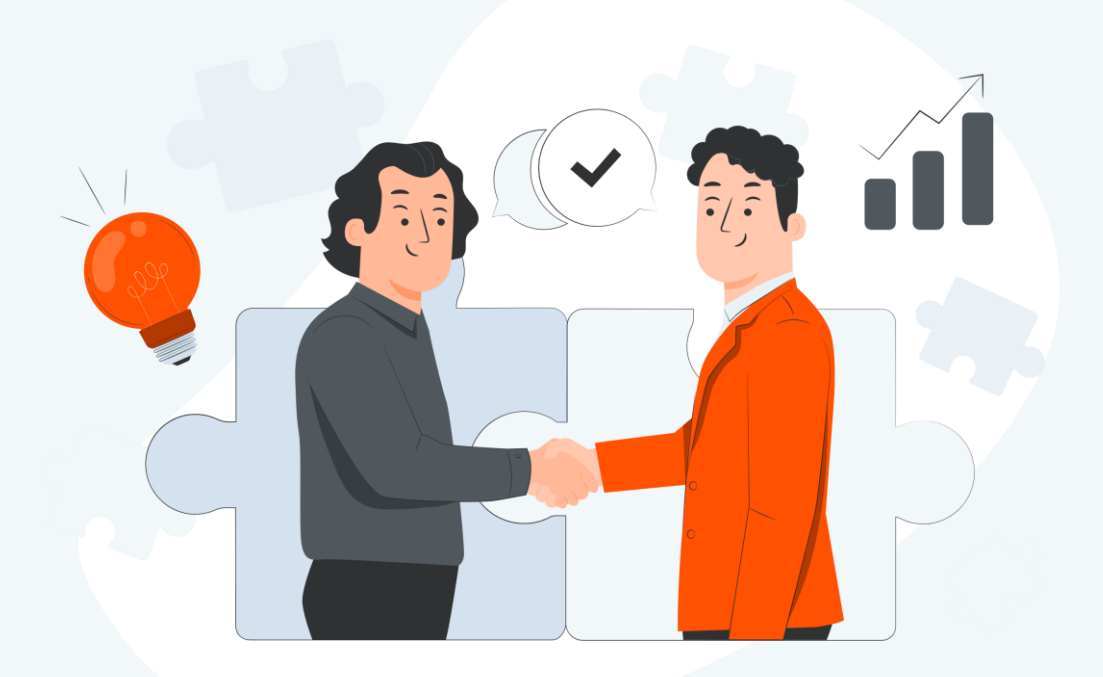

# **Статус готовности Docrobot к МЧД**

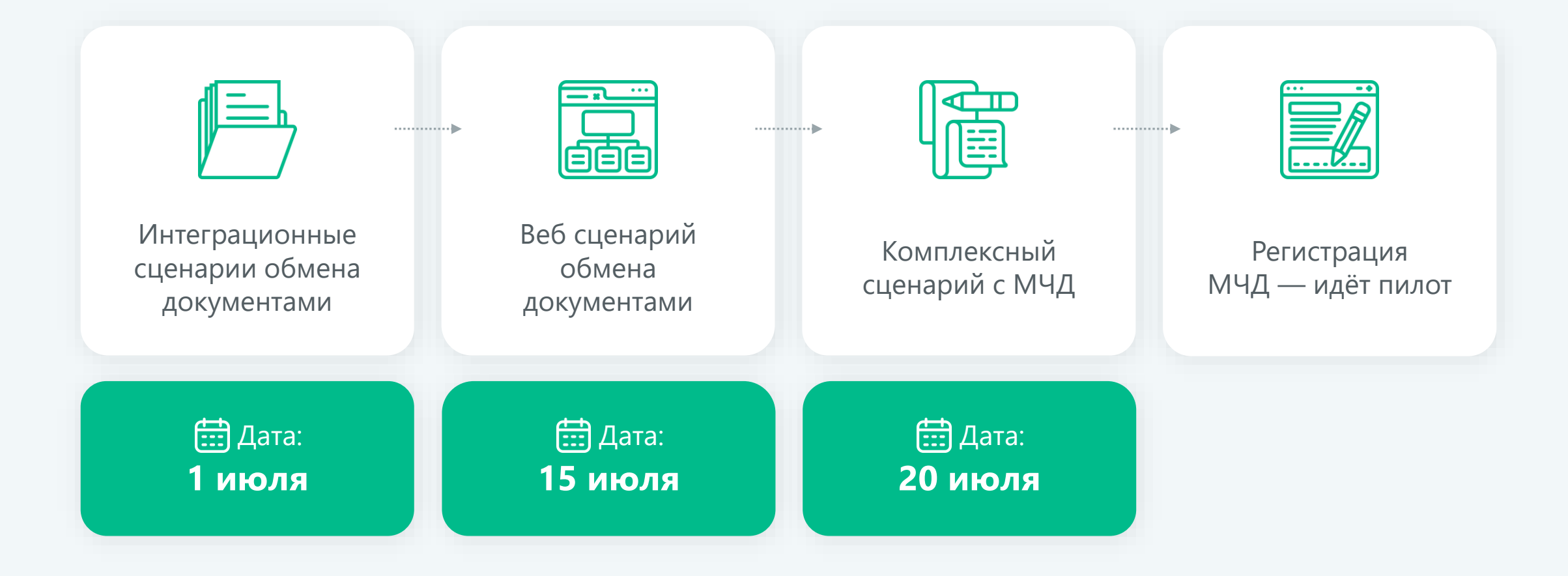

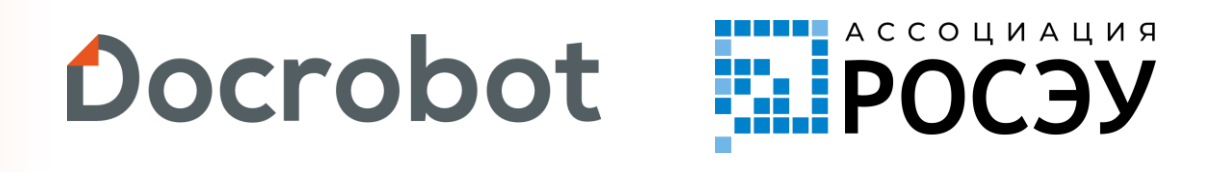

Остались вопросы?

Почта для связи: **[a.vatula@docrobot.ru](mailto:a.vatula@docrobot.ru)**

**Артем Ватула**, руководитель проекта в Docrobot

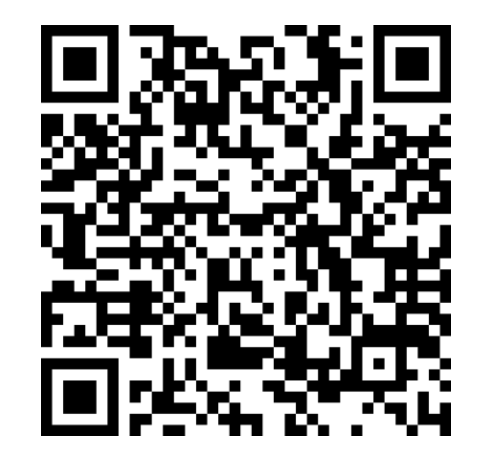

Заявка на участие в пилотном проекте по МЧД

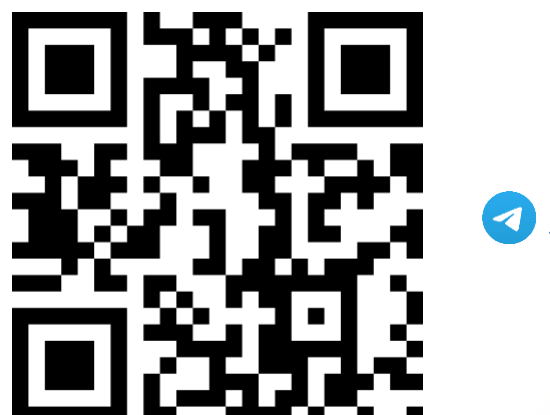

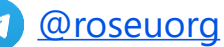

8 (800) 555-36-69 | [www.docrobot.ru](http://www.docrobot.ru/)

[Страница с материалами прошлого вебинара](https://support.docrobot.ru/webcast-mhd-250423)